# **B\$PFUP – Update Extended PDF Printing PF**

The B\$BFUP routine allows some parameters in an Extended Printing PF block to be changed "on the fly".

# **1. Invocation**

To update an Extended PDF Printing PF block:

CALL B\$PFUP USING *pf up*

where pf is the symbol name of a PF (in the format \$xxPF) and up is a control block of the following format:

 $01$  UP

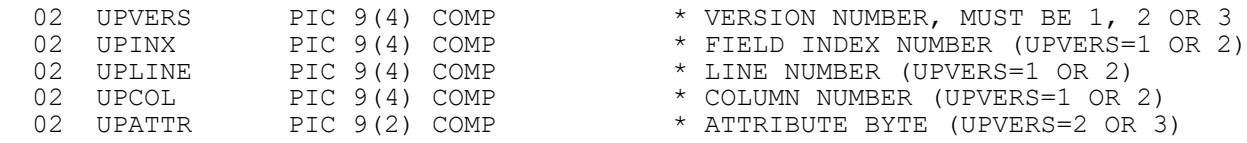

# **2. STOP Codes and Exception Conditions**

The following STOP codes may be generated by B\$PFUP:

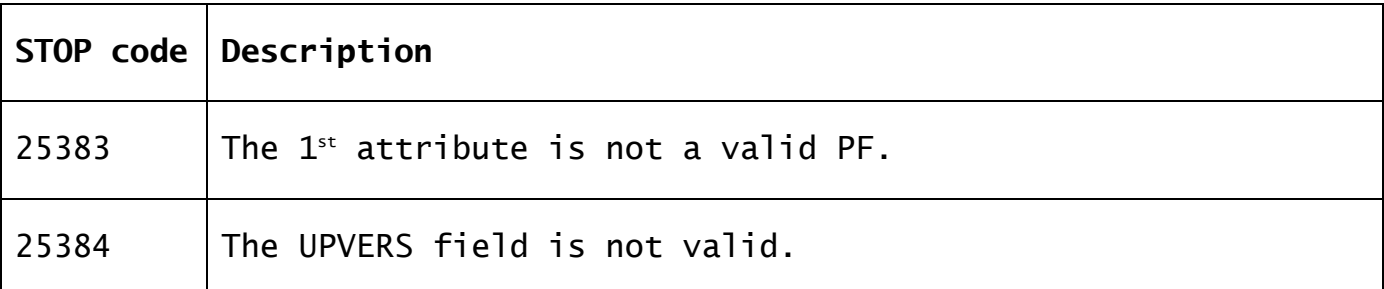

The following exception conditions may be returned by B\$PFUP:

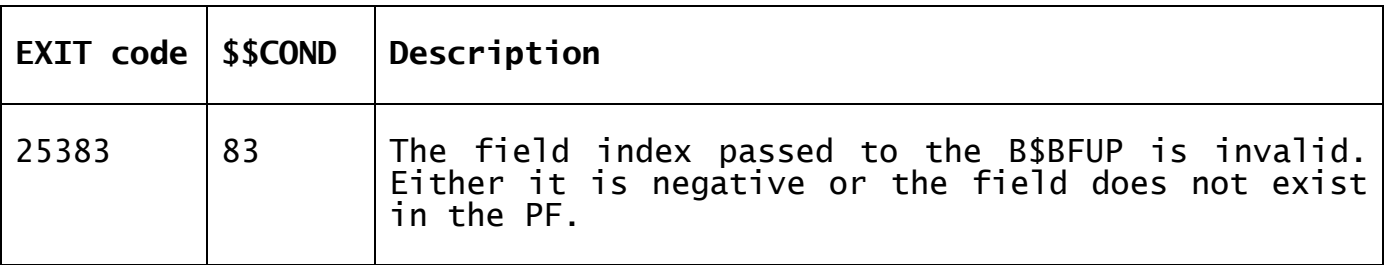

#### **3. Programming Notes**

B\$PFUP is only available for SP-26 or later. The UPATTR field (UPVERS=2) is only recognised by GSM SP-28, and later. The UPVERS=3 option is only supported by GSM SP-29, and later.

The name of the PF must be supplied as \$xxPF (e.g. for the PF "H1" code \$H1PF).

When using extended printing the XP option in the compiler must be set.

The value of UPVERS determines which fields in the UP block are recognised:

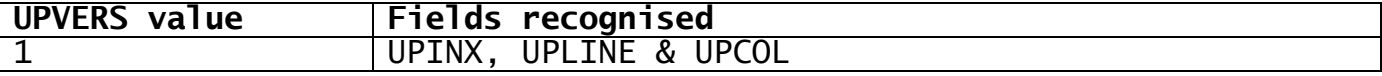

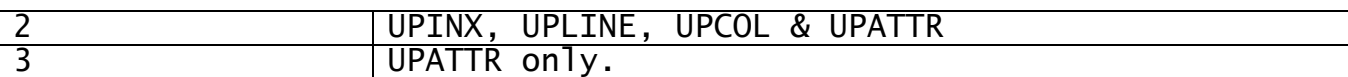

### **4. Examples**

No examples available.

#### **5. Copy-Books**

No copy books

# **6. See Also**

B\$XPO Open printer (see IN343) B\$XPC Close printer (see IN343)